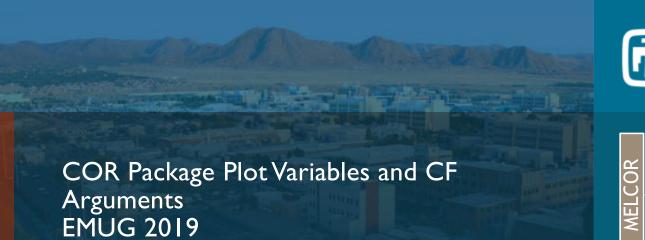

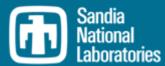

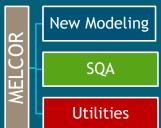

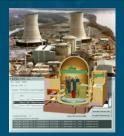

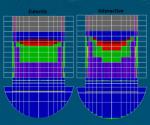

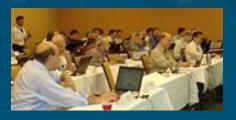

Larry Humphries, Sandia National Laboratories

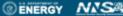

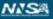

#### General Characteristics of Plot and CF Variables

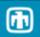

Plot Variables are sent to the binary plot file for post-processing CF arguments can be used by control functions. Generally, analogous CF arguments exist for each plot variable. However, CF arguments can also be added to the plot file.

For each plot variable sent to the binary plot file, an ASCII plot key name is also sent. For versions earlier than MELCOR 2.1, this plot key name was fixed at 24 characters. However, when adding extra plot variables to the plot file, this length may not be sufficient.

MELCOR 2.1 and later versions will extend the length of the plot key names.

oHowever, this variable length plot key may not be readable by early versions of PTFREAD (earlier than v1.7) as well as other postprocessors. EXEC\_PLOTLENGTH will truncate plot key names to be compatible with older versions. Can lead to several plot keys with the same name. (Check the MELGEN Output)

User can remove or add individual plot variables printed to a binary plot file

- OUsers often request additional plot variables in the plot file
- •However, plot files can become extremely large with gigabytes of data
- <sup>o</sup>Customizable plot files puts the burden of choosing important parameters on the user
  - Beware, when you remove a plot variable, that's just when you find you need it.

Currently only implemented for COR package

- °COR PLOTS 2
  - COR-SS-STRESS OFF
  - 2 COR-EM ON

Certain energy error, mass error, CPU, NCYCLE variables necessary for diagnostics are not permitted to be removed

## COR Plot Variables – Local Cell Energy Balance

#### Cell Energy Balance

| COR-QCNV.k.n  | Local convective heat addition from surface n in COR cell n. (units = W/kg, default = OFF, KEYWORD='COR-QCNV')                                               |
|---------------|----------------------------------------------------------------------------------------------------|
| COR-DHEAT.k.n | Local decay heat addition from component k in COR cell n. (units = W/kg, default = OFF, KEYWORD='COR-DHEAT')                                                 |
| COR-QCND.k.n  | Local conductive heat addition from component k in COR cell n. (units = W/kg, default = OFF, KEYWORD='COR-QCND')                                             |
| COR-QRAD.k.n  | Local radiant heat addition from component n in COR cell n. (units = W/kg, default = OFF, KEYWORD='COR-QRAD')                                                |
| COR-QOXY.k.n  | Local oxidation heat addition from component k in COR cell n. (units = W/kg, default = OFF, KEYWORD='COR-QOXY')                                              |
| COR-ELHPOW.n  | Electrical heating power generated in cor cell n (for calculations using electrical heating power option).  (units = W, default = OFF, KEYWORD='COR-ELHPOW') |

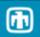

#### Molten Pool Variables

| Masses<br>COR-M- <p>-<mp></mp></p>             | Mass of the convecting oxide molten pool <mp=mp1> or the metallic molten pool <mp=mp2> in the active COR <p=up> or in the lower plenum<p=lp>.  (units = kg, default = ON, KEYWORD=COR-MP-MASS)</p=lp></p=up></mp=mp2></mp=mp1>               |
|------------------------------------------------|----------------------------------------------------------------------------------------------------|
| Temperatures<br>COR-T- <mp>-<p></p></mp>       | Temperature of the convecting oxide molten pool <mp=mp1> or the metallic molten pool <mp=mp2> in the active COR <pool=up> or in the lower plenum<pool=lp>. (units = K, default = ON, KEYWORD=COR-MP-T)</pool=lp></pool=up></mp=mp2></mp=mp1> |
| Volumes<br>COR-V- <mp>-<p></p></mp>            | Volume of the convecting oxide molten pool <mp=mp1> or the metallic molten pool <mp=mp2> in the active COR <pool=up> or in the lower plenum<pool=lp>.  (units = m³, default = ON, KEYWORD=COR-MP-V)</pool=lp></pool=up></mp=mp2></mp=mp1>    |
| Rayleligh Number<br>COR-RA1- <mp>-<p></p></mp> | Rayleigh of the convecting oxide molten pool <mp=mp1> or the metallic molten pool <mp=mp2> in the active COR <pool=up> or in the lower plenum<pool=lp>.  (units = -, default = ON, KEYWORD=COR-MP-RA)</pool=lp></pool=up></mp=mp2></mp=mp1>  |

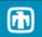

### Energy Balance Molten Pools

| COR-RAD- <mp>-<p></p></mp>    | Radiation power from upper surface of pool where <mpx> can be MP1 (oxide) or MP2 (metallic) and <p> can be in the active core <cor> or in the lower plenum <lp> (units = w, default = OFF, KEYWORD=COR-MP-RAD)</lp></cor></p></mpx>                             |
|-------------------------------|----------------------------------------------------------------------------------------------------|
| COR-CONV- <mpx>-<p></p></mpx> | Convective heat removal rate from pool where <mpx> can<br/>be MP1 (oxide) or MP2 (metallic) and <p> can be in the<br/>active core <cor> or in the lower plenum <lp><br/>(units = w, default = OFF, KEYWORD=COR-MP-CONV)</lp></cor></p></mpx>                    |
| COR-QINT- <mpx>-<p></p></mpx> | Convective heat transfer at interface between stratified molten pools where <mpx> can be MP1 (oxide) or MP2 (metallic) and <p> can be in the active core <cor> or in the lower plenum <lp> (units = w, default = OFF, KEYWORD=COR-MP-QINT)</lp></cor></p></mpx> |
| COR-QDCH- <mpx>-<p></p></mpx> | Decay heat power generated in pool where <mpx> can be MP1 (oxide) or MP2 (metallic) and <p> can be in the active core <cor> or in the lower plenum <lp> (units = w, default = OFF, KEYWORD=COR-MP-DCH)</lp></cor></p></mpx>                                     |

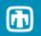

### Energy Balance Outer Surface

| COR-HTCLH(IS)<br>(CF only)      | Heat transfer coefficient from segment IS of lower head to water pool.  (units = W/m²K)                                         |  |  |  |
|---------------------------------|----------------------------------------------------------------------------------------------------|--|--|--|
| COR-HTCLH-AVE                   | Average heat transfer coefficient from lower head to water pool.  (units = W/m²K, Default=ON, Keyword=COR-HTCLH-AVE)            |  |  |  |
| COR-QFLXLH(IS)                  | Exterior heat flux from segment IS of lower head to water pool. (units = W/m², Default=ON, Keyword=COR-QFLXLH)                  |  |  |  |
| COR-QFLXLH0(IS)  Recently added | Interior heat flux to segment IS of lower. (units = W/m², Default=ON, Keyword=COR-QFLXLH)                                       |  |  |  |
| COR-QFLXLH-AVE                  | Average heat flux from lower head to water pool. (units = W/m², Default=ON, Keyword=COR-QFLXLH-AVE)                             |  |  |  |
| COR-QTOTLH(IS)                  | Cumulative heat transferred from segment IS of lower head to water pool.  (units = J, Default=ON, Keyword=COR-QTOTLH)           |  |  |  |
| COR-QTOTLH-TOT                  | COR-QTOTLH-TOT Total cumulative heat transferred from lower head to water pool. (units = J, Default=ON, Keyword=COR-QTOTLH-TOT) |  |  |  |

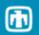

### Newly Added

| COR-CHF(IS)  | Critical Heat Flux from segment IS of outer lower head to water pool.  (units = W/m²K, Default=ON, Keyword=COR-QLH) |
|--------------|----------------------------------------------------------------------------------------------------|
| COR-QLH-OUT  | Cumulative energy transfer from outer surface (units = J, Default=ON, Keyword=COR-QLH)                              |
| COR-QLH-IN   | Cumulative total energy transfer to inner surface (units = J, Default=ON, Keyword=COR-QLH)                          |
| COR-QLH-ENTH | Cumulative enthalpy change of Lower Head (units = J, Default=ON, Keyword=COR-QLH)                                   |
|              |                                                                                                    |
|              |                                                                                                    |

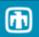

### Newly Added Dimensionless numbers

| COR-RE-POOL-cmp.n<br>COR-PR-POOL-cmp.n,<br>etc. | Re, Pr, Gr, Ra # for pool of surface cmp in cell n. (units = none, Default=OFF, Keyword=COR-RE-POOL, COR-PR-POOL, COR-GR-POOL) |
|-------------------------------------------------|----------------------------------------------------------------------------------------------------|
| COR-RE-FILM-cmp.n                               | Re, Pr, Gr, Ra # for film of surface cmp in cell n. (units = none, Default=OFF, Keyword=COR-RE-FILM, COR-PR-FILM, COR-GR-FILM) |
| COR-RE-ATMS-cmp.n                               | Re, Pr, Gr, Ra # for atm of surface cmp in cell n. (units = none, Default=OFF, Keyword=COR-RE-ATMS, COR-PR-ATMS, COR-GR-ATMS)  |
| COR-NU(N)FRAC-POOLQ-cmp.n                       | Nusselt no. including (or excluding) area fractions for quenched pool of surface cmp in cell n (units = none, Default=OFF)     |
| COR-NU(N)FRAC-POOLU-<br>cmp.n                   | Nusselt no. including (or excluding) area fractions for unquenched pool of surface cmp in cell n (units = none, Default=OFF)   |
| COR-NU(N)FRAC-ATM-cmp.n                         | Nusselt no. including (or excluding) area fractions for atm of surface cmp in cell n (units = none, Default=OFF)               |

#### **Control Functions**

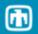

#### Different Format for Control Function Variable and Plot Variable

| Control Function             | Plot Variable   |
|------------------------------|-----------------|
| COR-CellTemp(IA,IR,COMP)     | COR-T< COMP >.n |
| COR-M(IA,IR,COMP,MAT,[irod]) | COR-M.M.m.k.n   |
| COR-TLH(IN,IS)               | COR-TLH.ijj     |

#### Parameters must be selected from available lists (see UG):

| Ses         |
|-------------|
| fac         |
| Sul         |
| R           |
| M<br>M<br>M |

| Surface | Description                         |
|---------|-------------------------------------|
| FU      | Fuel                                |
| CL      | Cladding                            |
| SS      | Supporting structure                |
| NS      | Non-supporting structure            |
|         |                                     |
| PD      | Particulate debris in channel       |
| PB      | Particulate debris in bypass        |
| MP1     | Molten metallic pool 1              |
| MB1     | Molten metallic pool 1 in bypass    |
| MP2     | Molten oxidic pool 2                |
| MB2     | Molten oxidic pool 2 in bypass      |
| FM      | PWR core former                     |
| SHI     | PWR core shroud adjacent to channel |
| SHO     | PWR core shroud adjacent to bypass  |

Ranges can be specified for parameters in CF arguments:

COR-M(#RCELL\_COMP,MAT,[irod])

### MELCOR HTML Output

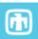

#### HTML Output for MELCOR has been available for several years

- •Text output distributed among multiple files
  - File generated for each output time
  - Hyperlinks between files
  - Convenience in navigation.
- •Graphical depiction of core degradation taken from PTFREAD coding several years back.
- Not often used by the general user community

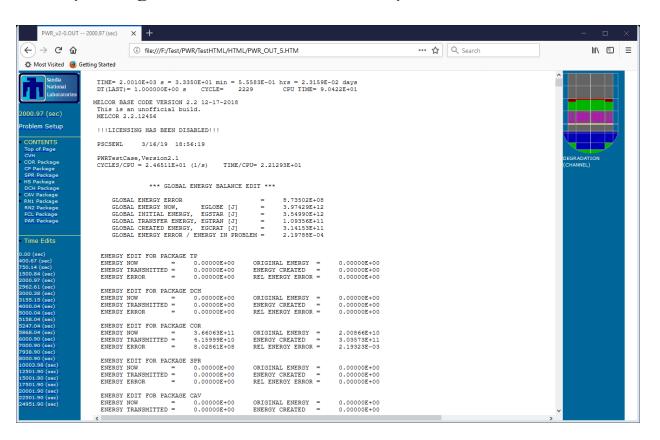

### MELCOR HTML Output

#### Recent updates to HTML output

- Uses an 'included' file for time history
- Speeds up MELCOR generation of HTML files
- •Graphical depiction of output data recently added (hopefully next official code release)
  - Several data types for COR package added
    - Temperature profiles
    - Power profiles (decay, oxidation, convection, conduction, radiation)
    - Masses of materials in channel and bypass
    - Component volumes
    - Subgrid frozen volumes
    - Generation of time history plots at end of calculation (TEND or Failed State)
      - Standard plotfiles (CPU, Waterlevels, Core Damage, H2 Generation)
      - User specified plotfiles
      - Error-dependent plots
  - Some data types can be normalized by COR cell mass or volume.
  - Currently using Google Charts

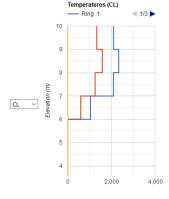

|    | Elevation [m] | Ring 1   | Ring 2   | Ring 3 |
|----|---------------|----------|----------|--------|
| 1  | 3.6           | 0        | 0        | 0      |
| 2  | 3.91          | 0        | 0        | 0      |
| 3  | 4.47          | 0        | 0        | 0      |
| 4  | 5.23          | 0        | 0        | 0      |
| 5  | 5.4           | 0        | 0        | 0      |
| 6  | 5.9           | 0        | 0        | 0      |
| 7  | 6             | 1,039.71 | 598.06   | 0      |
| 8  | 7             | 2,086.78 | 1,249.8  | 0      |
| 9  | 8             | 2,330.18 | 1,577.54 | 0      |
| 10 | 9             | 2,090.75 | 1,328.79 | 0      |

Temperature [K

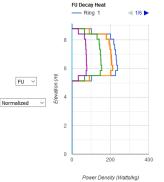

|    | Elevation [m] | Ring 1 | Ring 2 | Ring 3 | Ring 4 | Ring 5 | Ring 6 |
|----|---------------|--------|--------|--------|--------|--------|--------|
| 1  | 0             | 0      | 0      | 0      | 0      | 0      | 0      |
| 2  | 0.93          | 0      | 0      | 0      | 0      | 0      | 0      |
| 3  | 1.42          | 0      | 0      | 0      | 0      | 0      | 0      |
| 4  | 1.91          | 0      | 0      | 0      | 0      | 0      | 0      |
| 5  | 2.4           | 0      | 0      | 0      | 0      | 0      | 0      |
| 6  | 4.59          | 0      | 0      | 0      | 0      | 0      | 0      |
| 7  | 5.13          | 101.8  | 90.92  | 90.1   | 66.41  | 33.41  | 0      |
| 8  | 5.5           | 226.8  | 202.5  | 200.6  | 147.7  | 74.04  | 0      |
| 9  | 5.86          | 238.1  | 212.6  | 210.7  | 155.1  | 77.73  | 0      |
| 0  | 6.23          | 232.3  | 207.4  | 205.5  | 151.3  | 75.82  | 0      |
| 11 | 6.6           | 230.5  | 205.8  | 203.9  | 150.2  | 75.24  | 0      |
| 2  | 6.96          | 227.1  | 202.8  | 201    | 148    | 74.16  | 0      |
| 3  | 7.33          | 222.5  | 198.7  | 196.9  | 145    | 72.65  | 0      |
| 4  | 7.69          | 217.7  | 194.4  | 192.6  | 141.8  | 71.08  | 0      |
| 5  | 8.06          | 201.1  | 179.5  | 177.9  | 131    | 65.68  | 0      |
| 6  | 8.42          | 101.5  | 90.64  | 89.82  | 66.21  | 33.31  | 0      |
| 7  | 8.79          | 0      | 0      | 0      | 0      | 0      | 0      |

Seconds V

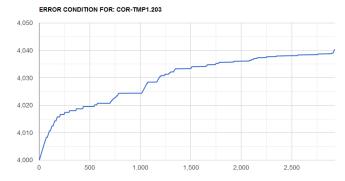

Time (sec)

## Google Charts Data Privacy Policy

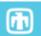

#### **Google Charts**

"All Google-authored charts are developed with privacy and security considerations in mind. All Google chart documentation pages include a data policy section that describes whether a chart sends any chart data from the page."

https://developers.google.co
m/chart/interactive/docs/secu
rity\_privacy

| Chart Type         | Data Policy                                                                                 |  |  |  |  |
|--------------------|---------------------------------------------------------------------------------------------|--|--|--|--|
| Annotation Chart   | All code and data are processed and rendered in the browser. No data is sent to any server. |  |  |  |  |
| Area Chart         | All code and data are processed and rendered in the browser. No data is sent to any server. |  |  |  |  |
| Bar Chart          | All code and data are processed and rendered in the browser. No data is sent to any server. |  |  |  |  |
| Bubble Chart       | l code and data are processed and rendered in the browser. No ita is sent to any server.    |  |  |  |  |
| Calendar Chart     | All code and data are processed and rendered in the browser. No data is sent to any server. |  |  |  |  |
| Candlestick Chart  | All code and data are processed and rendered in the browser. No data is sent to any server. |  |  |  |  |
| Column Chart       | All code and data are processed and rendered in the browser. No data is sent to any server. |  |  |  |  |
| Combo Chart        | All code and data are processed and rendered in the browser. No data is sent to any server. |  |  |  |  |
| Gauge              | All code and data are processed and rendered in the browser. No data is sent to any server. |  |  |  |  |
| Histogram          | All code and data are processed and rendered in the browser. No data is sent to any server. |  |  |  |  |
| Line Chart         | All code and data are processed and rendered in the browser. No data is sent to any server. |  |  |  |  |
| Pie Chart          | All code and data are processed and rendered in the browser. No data is sent to any server. |  |  |  |  |
| Sankey Diagram     | All code and data are processed and rendered in the browser. No data is sent to any server. |  |  |  |  |
| Scatter Chart      | All code and data are processed and rendered in the browser. No data is sent to any server. |  |  |  |  |
| Stepped Area Chart | All code and data are processed and rendered in the browser. No data is sent to any server. |  |  |  |  |
| Table              | All code and data are processed and rendered in the browser. No data is sent to any server. |  |  |  |  |
| Timeline           | All code and data are processed and rendered in the browser. No data is sent to any server. |  |  |  |  |

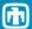

# Questions?